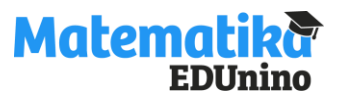

*Pracovní list*

## **Všechny operace s mnohočleny (bez vzorců)**

## **Úkol: Doplň tabulku. Odstraň závorky a uprav na co nejjednodušší tvar.**

**VARIANTA 1 VARIANTA 2**

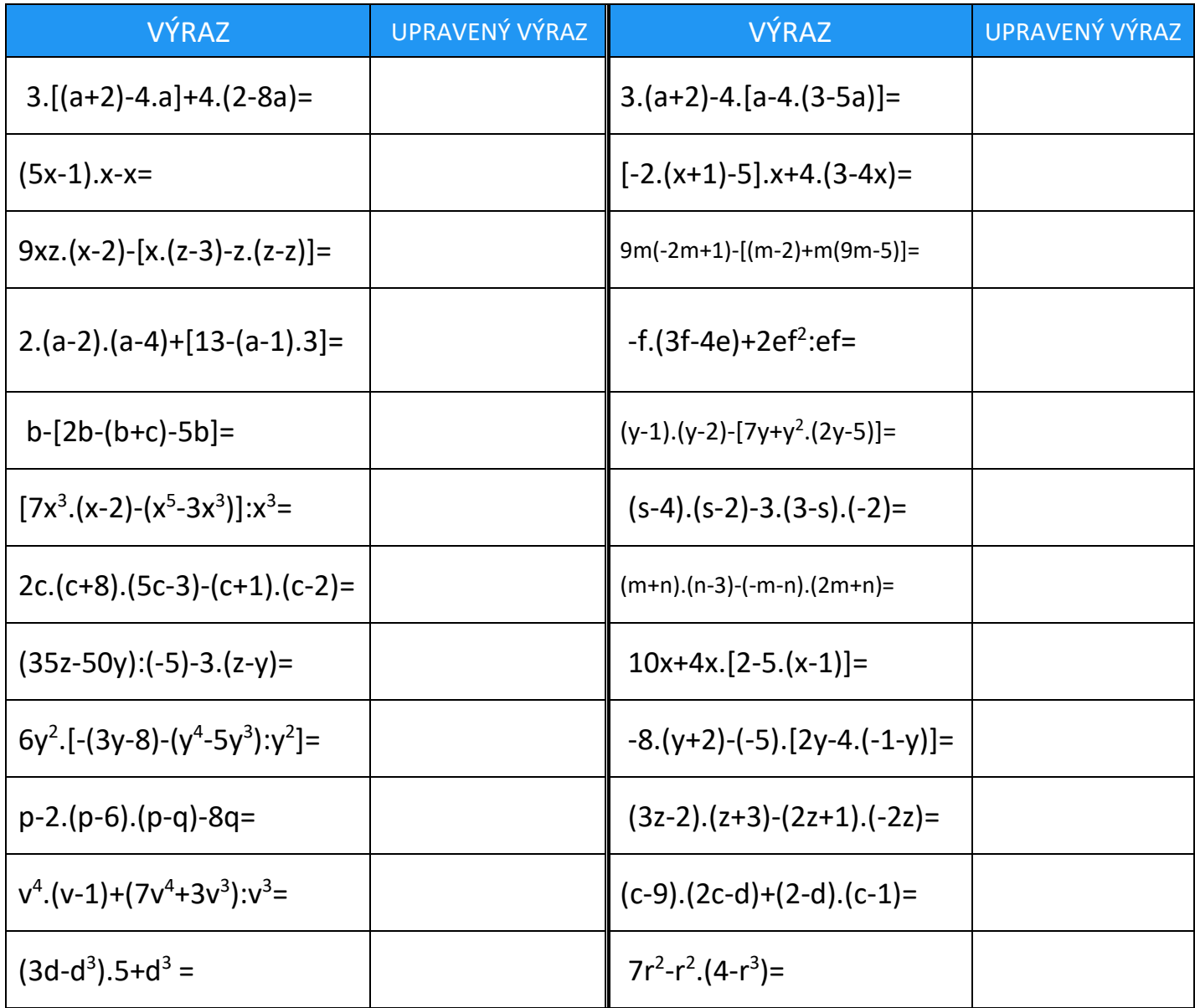

Pracovní listy EDUnino jsou zdarma k dispozici na stránce <https://www.matematika.edunino.online/temata-matematiky> Stahujte si zdarma aplikaci pro trénování matematiky!

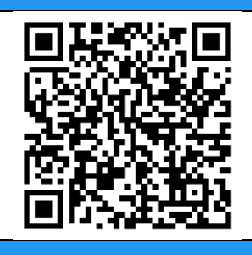